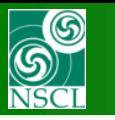

**v.9.8.41 from 03/15/14**

## **Compensating dipole; MARS spectrometer**

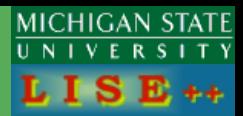

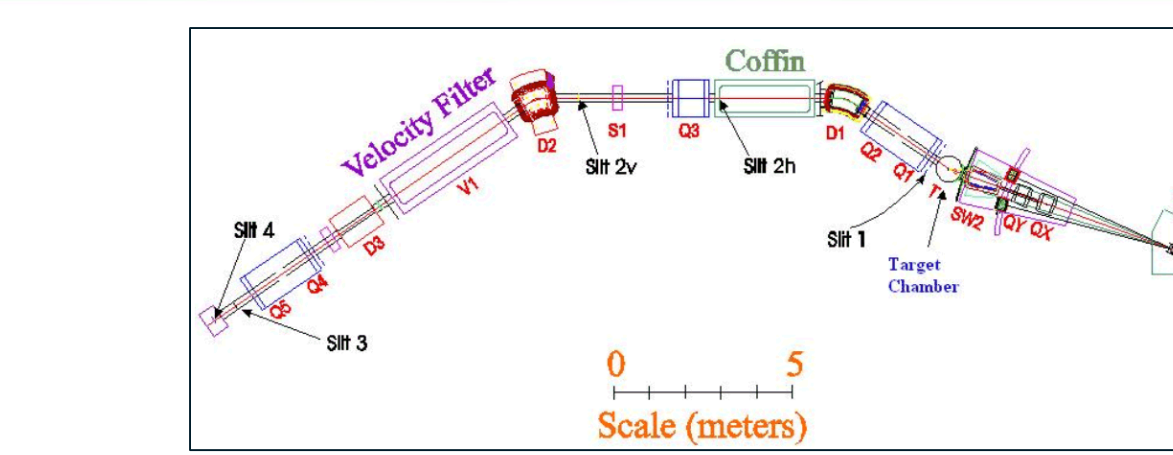

- **1. Compensating dipole**
- **2. Using Quadrupole calibration files**
- **3. TAMU extended configurations**
- **4. MARS Angular and momentum acceptances**
- **5. "Solenoid" configuration**

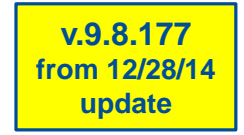

**The presentation has been updated (12/28/2014) to order to include the MARS separator, Solenoid setup and Compensating dipole updates**

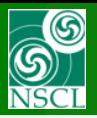

## **Compensating dipole**

**MICHIGAN STATE**  $U N$ **VERSITY**  $E_{++}$ 

**The Compensating dipole can own only "E-block" property.** 

**The matrices (up to second order) are calculated by the code based on its geometry (L1,L2,Platform inclination angle, Y-gap).**

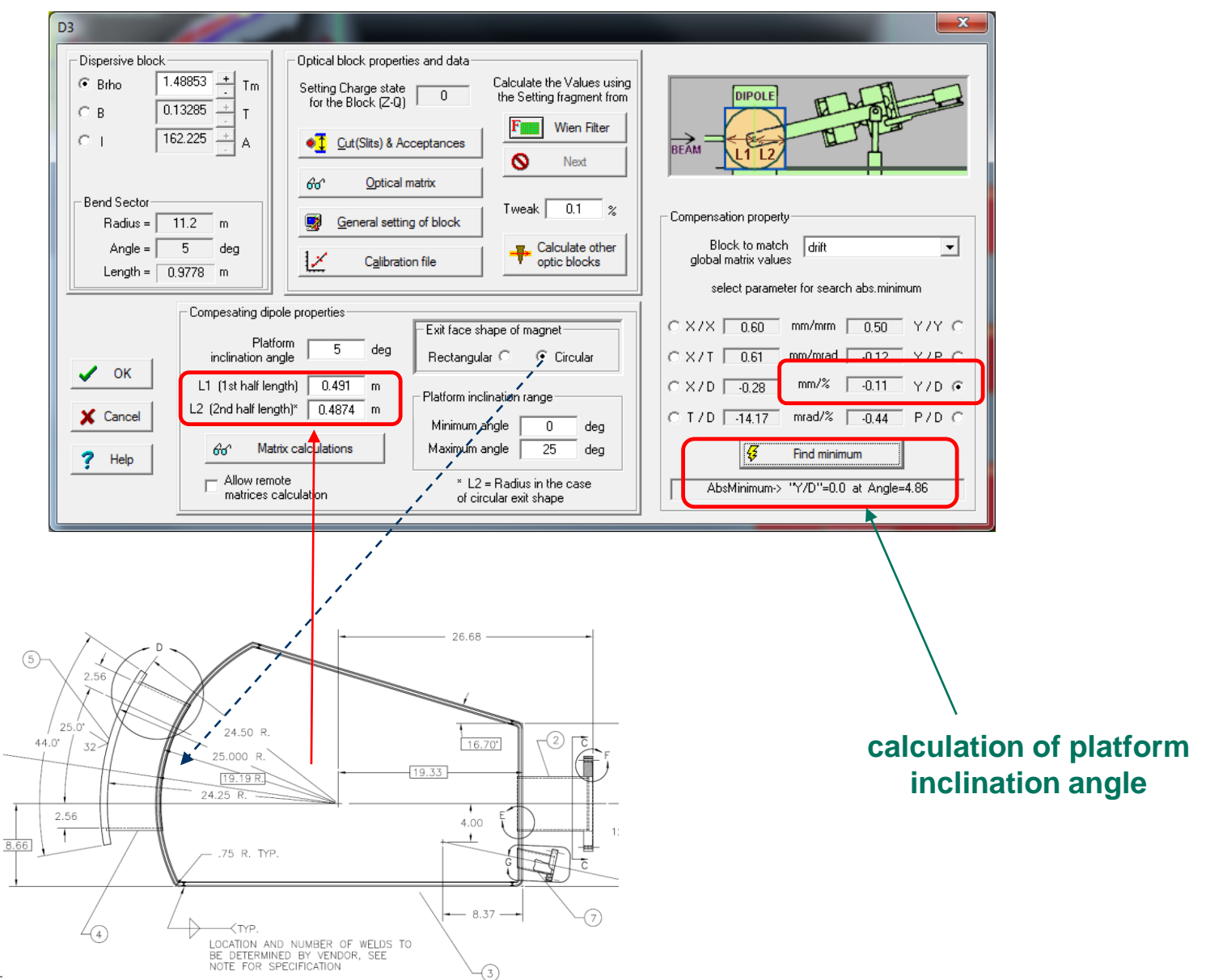

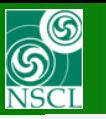

## **Compensating dipole : calculation of platform inclination angle**

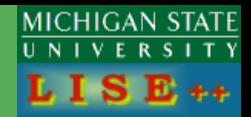

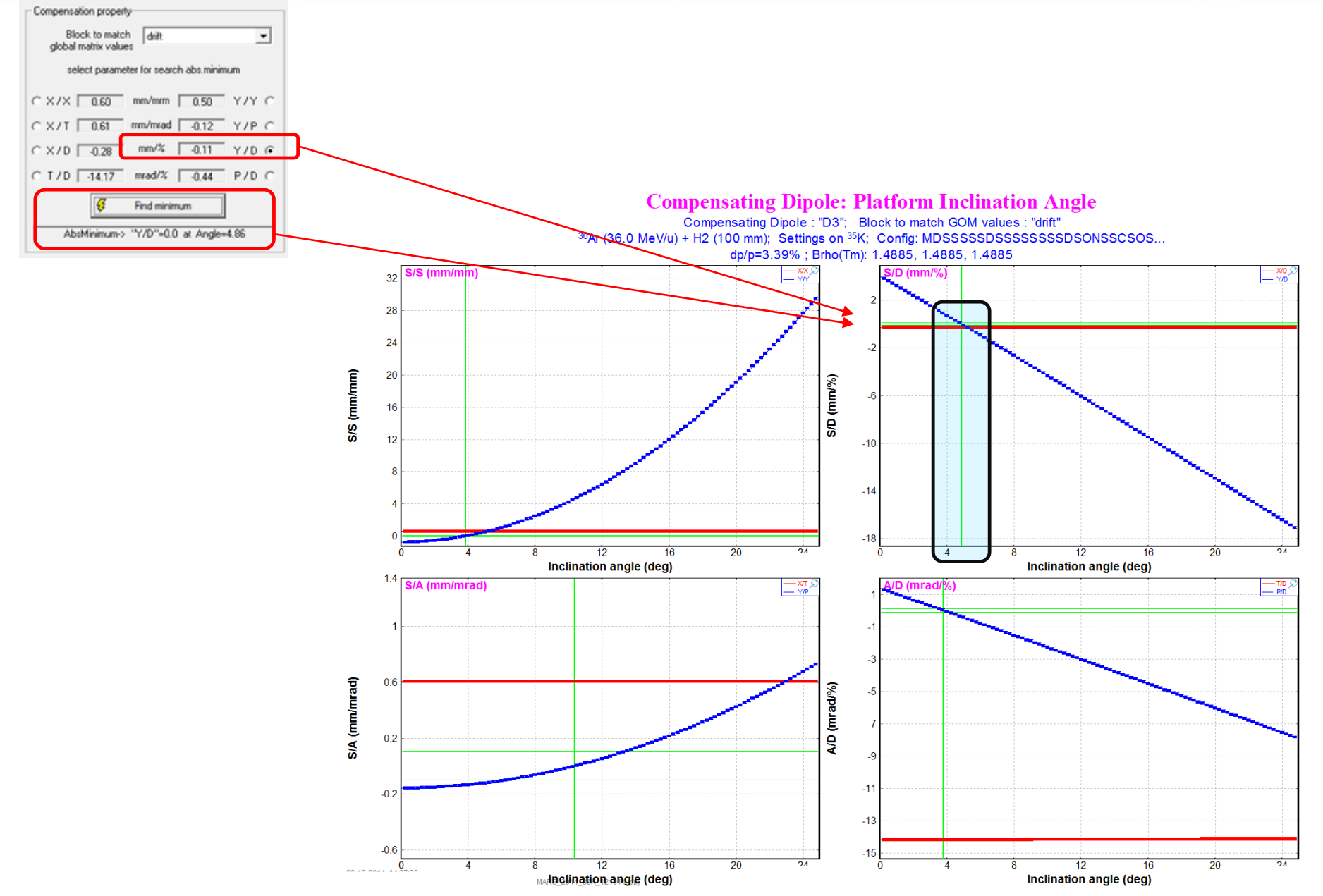

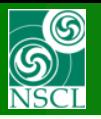

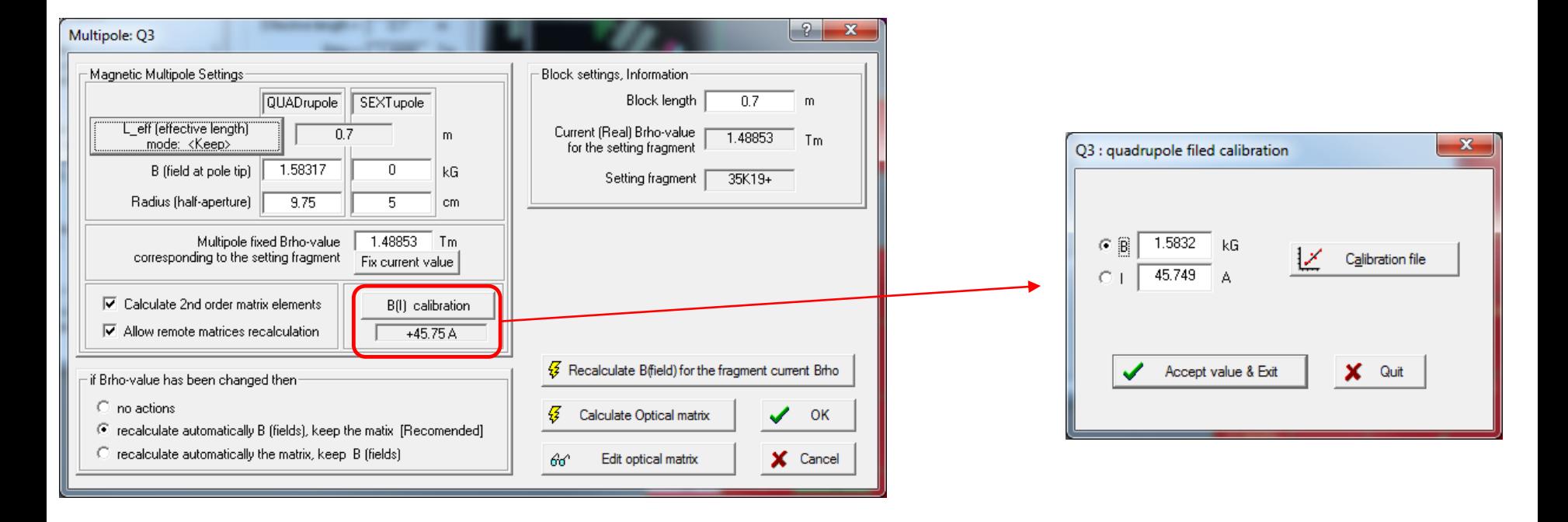

#### **MARS quad and dipole calibration files**

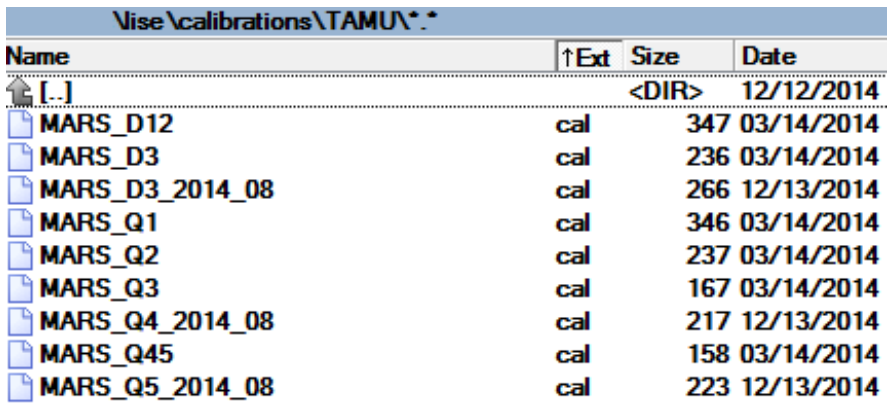

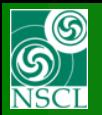

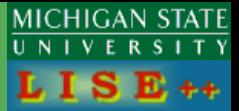

### **TAMU extended files in the LISE++ package**

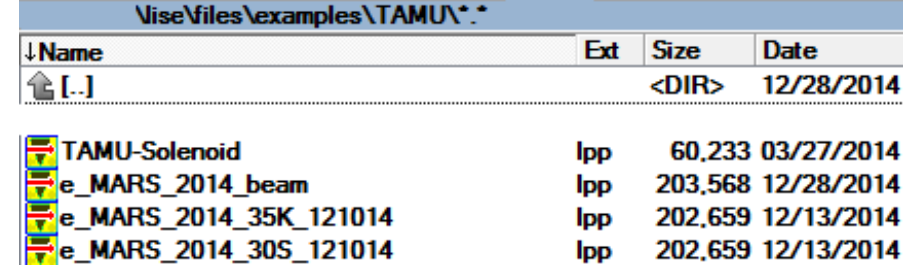

#### **TAMU extended configurations in the LISE++ package**

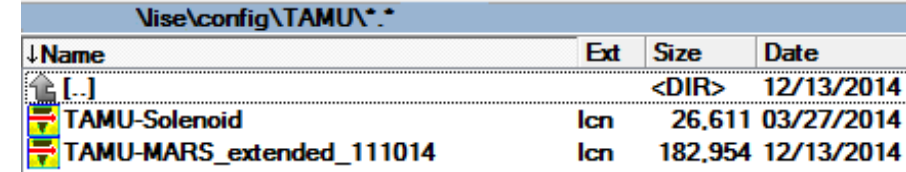

**Note: There are an extended configurations! For details on extended configuration approach please use the next links**

> **[Configurations](http://lise.nscl.msu.edu/9_8/LISE3/Extended configurations at LISE++.pdf) [Angular acceptance](http://lise.nscl.msu.edu/9_2/9_2_85/9_2_96_slits_analysis.pdf)**

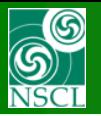

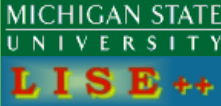

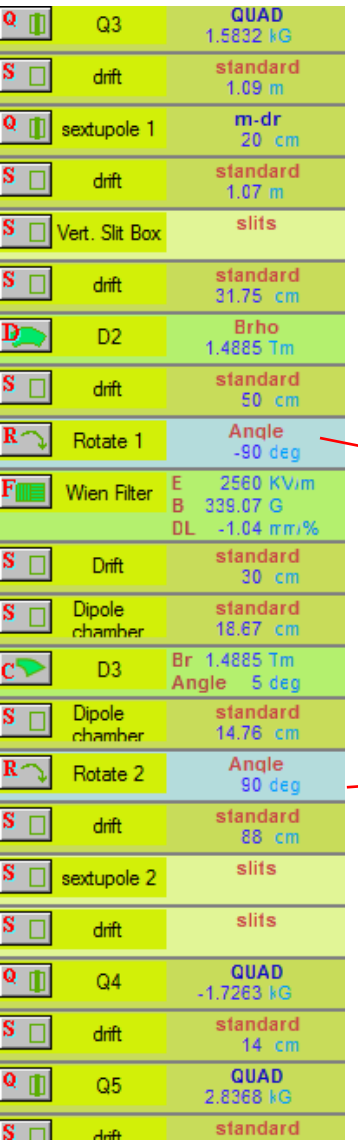

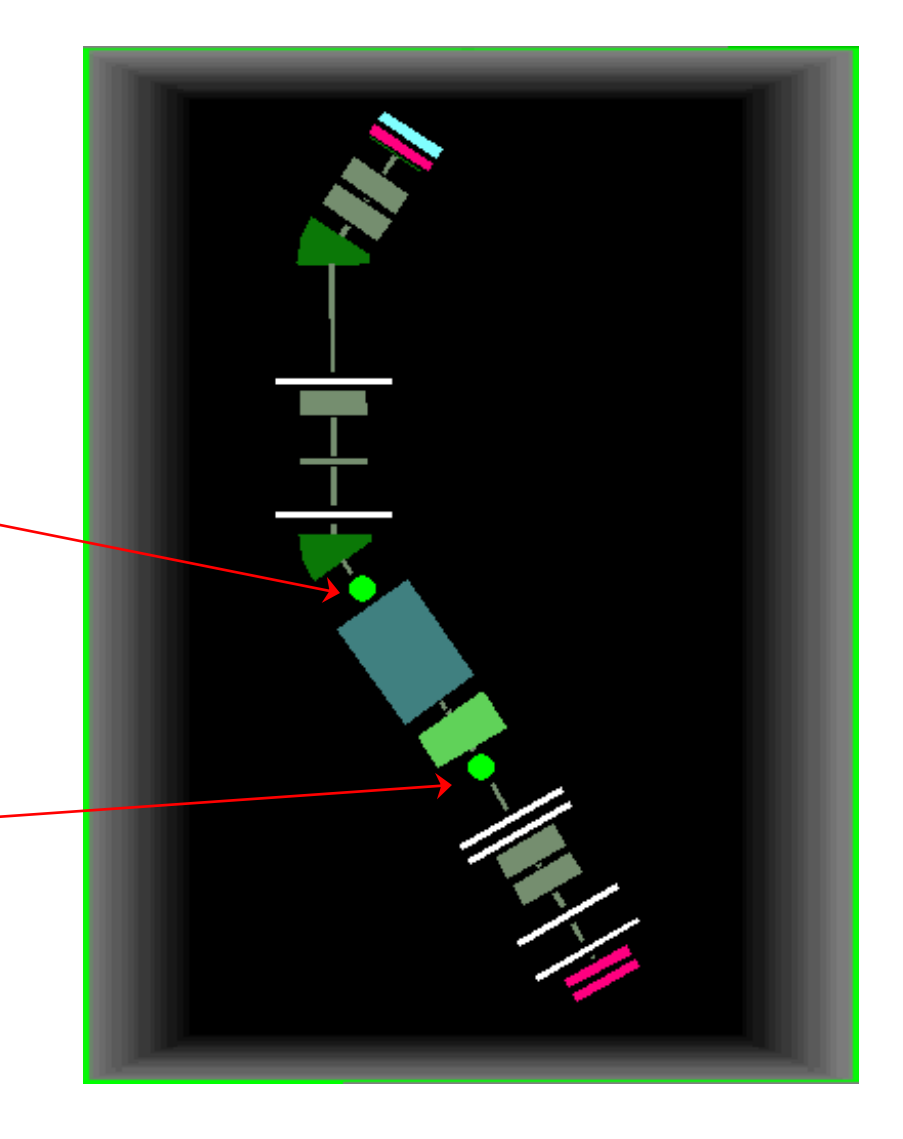

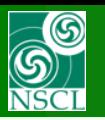

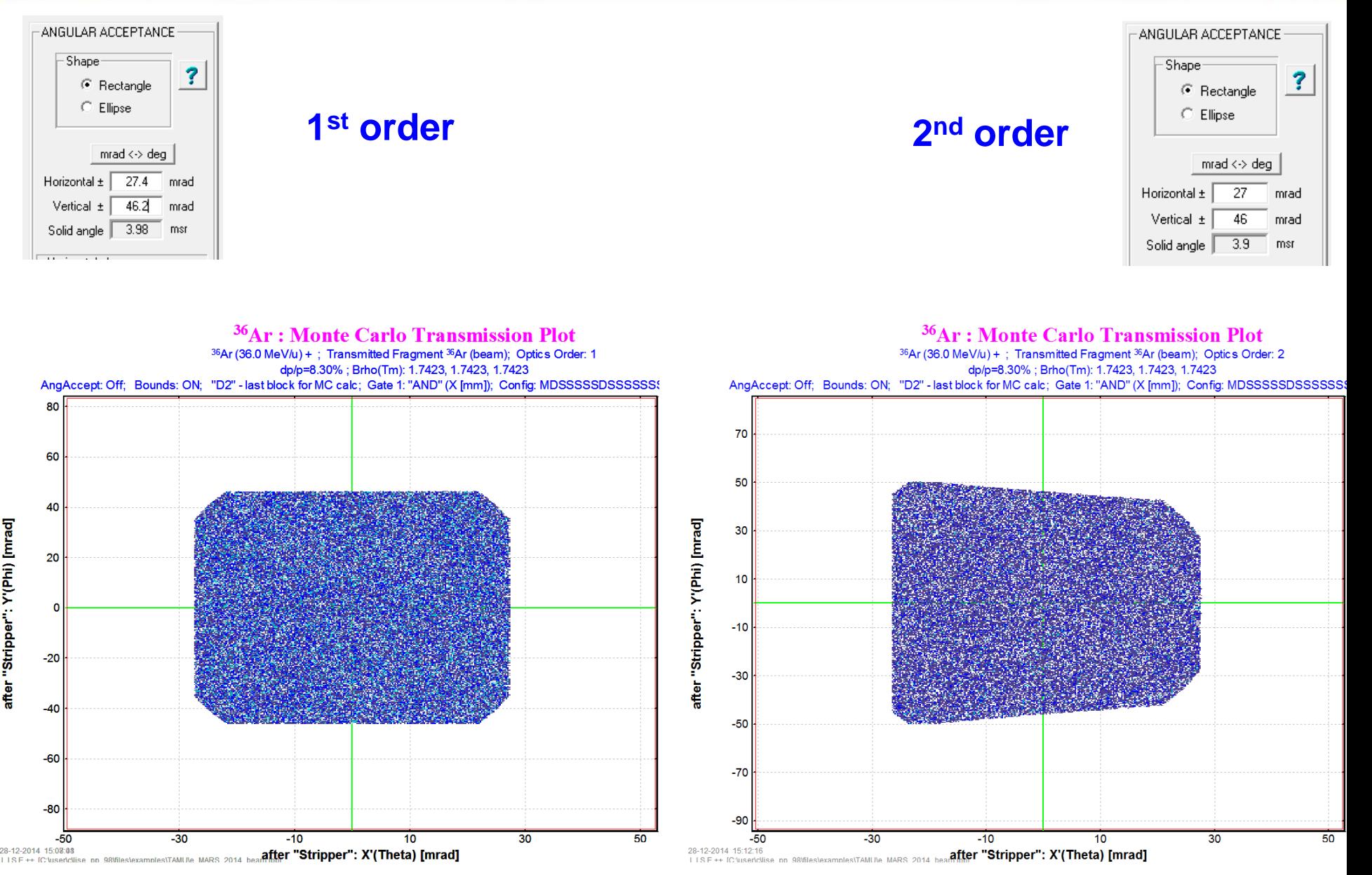

![](_page_7_Picture_0.jpeg)

![](_page_7_Picture_2.jpeg)

# **2 nd order Ellipse shape!**

![](_page_7_Figure_4.jpeg)

![](_page_7_Figure_5.jpeg)

![](_page_8_Figure_0.jpeg)

### **Angular Acceptance : cuts**

**MICHIGAN STATE**  $R$  $S$   $\perp$   $T$   $Y$ 

![](_page_8_Figure_3.jpeg)

![](_page_9_Figure_0.jpeg)

![](_page_9_Figure_2.jpeg)

![](_page_9_Figure_3.jpeg)

![](_page_9_Figure_4.jpeg)

6.  $D \approx$ 

 $(mb)$ 

 $\leftrightarrow$ 

 $(*)$ 

 $mrad \leftrightarrow deg$ 

6.7

46

 $Q1$  (tuning)

Q4 (Wien Filter)

Ion Production Rate

X-Section in target

Total ion transmission (%) Total: All reactions

X angular transmission (%)

Solid angle | 0.97 | msr

 $36Ar$ 

 $Q2(D1)$ 

 $Q3(D2)$ 

 $Q5(D3)$ Reaction mrad

mrad

Horizontal  $\pm$  |

Vertical ±

#### **"Monte Carlo" method**

![](_page_9_Figure_6.jpeg)

#### **"Distribution" (analytical) method**

tuning

![](_page_10_Figure_0.jpeg)

Emittance<sup>-</sup>

 $1.8 \cdot$  mm

 $3. Y$  mm

 $mm$ 

4. P

 $5. L$ 

6. D %

?

### **X-envelopes**

![](_page_10_Figure_3.jpeg)

#### $36Ar$ : MC Transmission Plot - Envelope (only passed) 36Ar (36.0 MeV/u) + ; Transmitted Fragment 36Ar (beam); Optics Order: 1 dp/p=8.30% ; Brho(Tm): 1.7423, 1.7423, 1.7423 AngAccept: Off; Bounds: ON; "drift" - last block for MC calc; no gates; Config: MDSSSSSDSSSSSSSDSC

![](_page_10_Figure_5.jpeg)

![](_page_10_Figure_6.jpeg)

![](_page_10_Figure_7.jpeg)

![](_page_11_Figure_0.jpeg)

?

Emittance-

 $1.8 \cdot$  mm

2. T mrad

 $3. Y$  mm

4. P mrad

 $5. L$  mm

6.  $D \approx$ 

?

Beam CARD

(sigma, semi-axis,

half-width...)

0

 $\overline{0}$ 

 $\mathbf 0$ 

60

 $\overline{0}$ 

6

### **Y-envelopes**

![](_page_11_Figure_3.jpeg)

![](_page_11_Figure_4.jpeg)

<sup>36</sup>Ar : MC Transmission Plot - Envelope (only passed)

![](_page_11_Figure_5.jpeg)

1D - shape

(Distribution

method)

 $\overline{\phantom{a}}$ 

 $\overline{\phantom{a}}$ 

 $\blacktriangledown$ 

۰

 $\blacktriangledown$ 

Gaussian

Gaussian

Gaussian

Gaussian

Rectangle uniform

Rectangle uniform

![](_page_11_Figure_6.jpeg)

![](_page_11_Figure_7.jpeg)

![](_page_11_Figure_8.jpeg)

 $[%]$ 

dP/P

**Jacks** 

after

![](_page_12_Figure_0.jpeg)

### **X & Y envelopes for dp/p=6%**

![](_page_12_Figure_2.jpeg)

![](_page_12_Figure_3.jpeg)

after "drift": L [m]

OT, 28-Dec-2014, East Lansing

18-12-2014 16:08:58

![](_page_13_Picture_0.jpeg)

### **Solenoid**

![](_page_13_Picture_2.jpeg)

![](_page_13_Figure_3.jpeg)